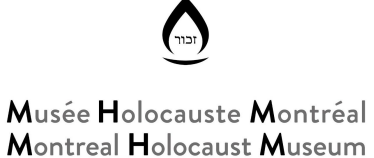

## *Yom Hashoah Virtual Commemoration* **Procedures**

## **Commemoration slideshow**

Open the [slideshow](https://drive.google.com/file/d/17UzmhnBuhjkQbl-bWPnrTIQd6L97iwkz/view?usp=sharing) and click on PRESENT  $\boxed{B}$  Present  $\rightarrow$  to start

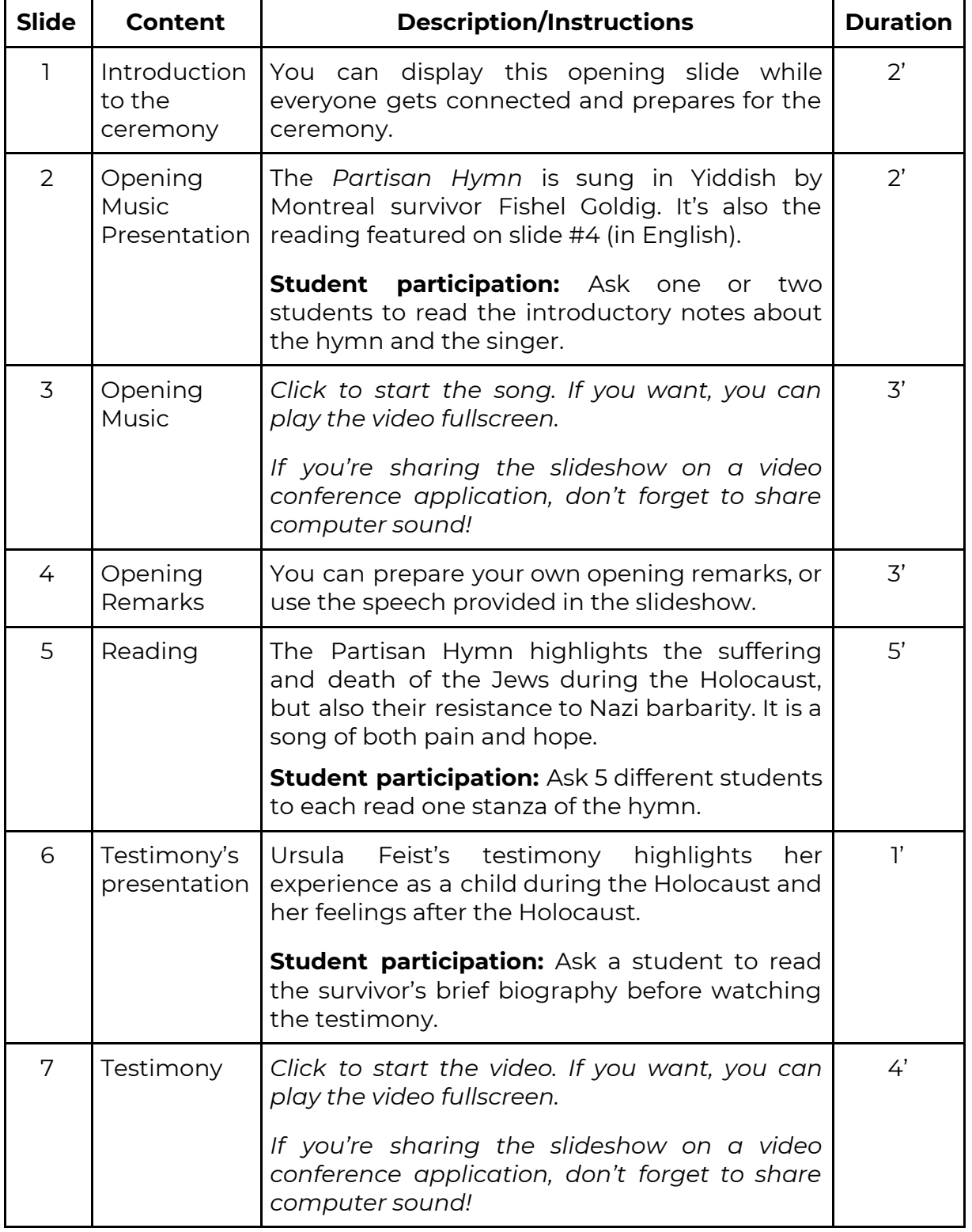

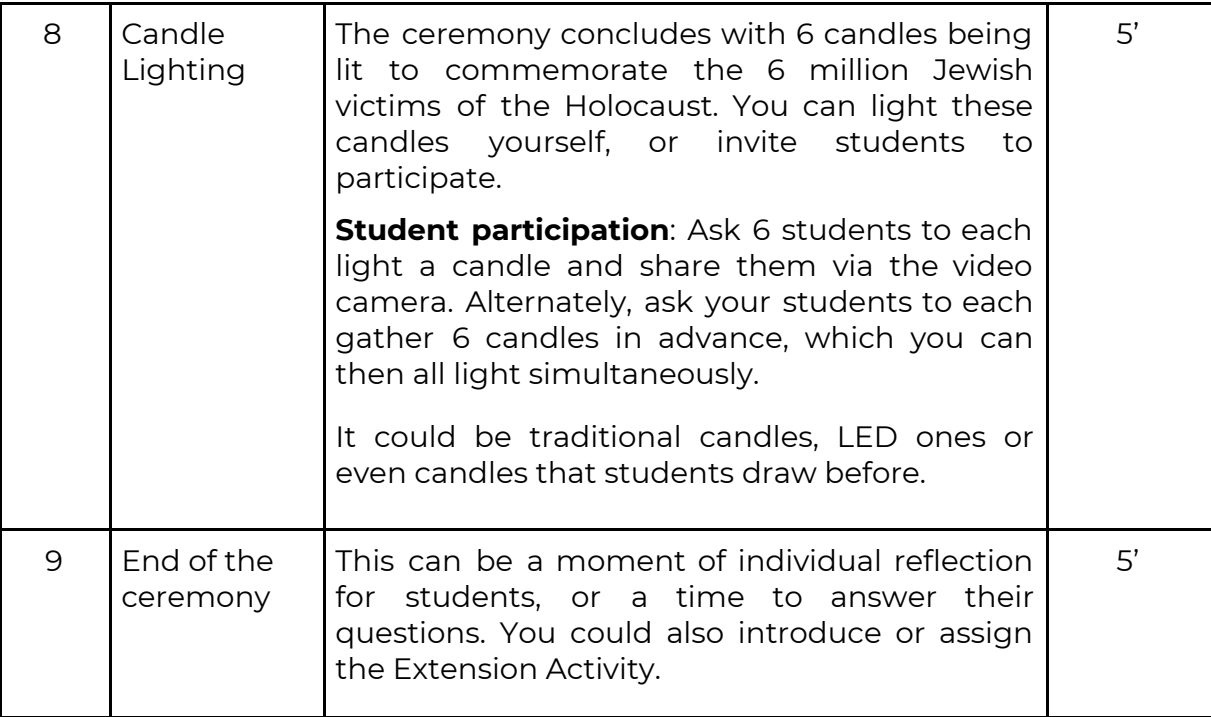